WebSpeak

# Download

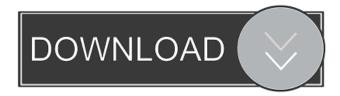

WebSpeak Crack

WebSpeak Serial Key (web speak) is an agent-based web authoring tool. It's a great tool for creating the visual part of web pages. You can drag and drop on the screen to add graphics, buttons, links, text, and fonts. WebSpeak's animated graphics are easy to place on your web page. You can also use an included text box to add text to your page. Features of WebSpeak: <sup>[2]</sup>
WebSpeak is a set of tools for creating web pages. <sup>[2]</sup> WebSpeak is very easy to use. It comes with a step-by-step wizard for creating a web page. <sup>[2]</sup> WebSpeak is very easy to understand. You don't need to understand HTML, Basic or other programming languages to use WebSpeak. <sup>[2]</sup> WebSpeak comes with many animations. These animations are easy to select and place on your page. <sup>[2]</sup> WebSpeak comes with a built-in preview feature that shows the page being built, step-by-step. <sup>[2]</sup> You can use the built-in animation library. You can select animations from a list and place them on your page. <sup>[2]</sup> You can record your own animations and use them in your web pages. WebSpeak includes two samples: <sup>[2]</sup> Code Central <sup>[2]</sup> Code Gallery Downloads: <sup>[2]</sup> WebSpeak 9.0 is a trial version of WebSpeak 9.0. It is available for download from the My Projects tab at <sup>[2]</sup> WebSpeak 9.0 is available for download section at When you order WebSpeak 9.0, you will automatically be taken to the download section at If you are new to WebSpeak, please download and use the free sample version of WebSpeak 8.0 from This product is shipped using all of the following companies: <sup>[2]</sup> Mediatype Software, Inc. <sup>[2]</sup> SMP Software,

#### WebSpeak Crack+ Registration Code [32|64bit]

WebSpeak is a simple and easy-to-use Microsoft Agent Automation tool to create Agent web pages. Just press the "Create Agent Page" button, pick an animation, and you're done. Your page is ready. If you are a webmaster, WebSpeak is especially designed to allow you to create and maintain your own Agent web pages to promote your website. WebSpeak Features: 🛽 Create a single page or multiple pages [] Create single- or multi-step pages. You can even create pages that contain more than one Agent 2 Easy-to-use visual design tool 2 Completely configurable from any Windows application such as MS Word or Internet Explorer [2] You can choose from many preset or custom animations. [2] You can choose a font, color, size, and picture, even a speech bubble. 2 You can create all the sounds for your page using the Speech Synthesizer. 2 You can create the complete web page on your own without any help from WebSpeak. You can have your own file hosting service to allow your users to download the page. 2 You can save the project to a.sxw file. The saved project is compatible with most Microsoft Agents such as MS Agent 3.0, MS Agent 2.5, and MS Agent 2.0. You can use this saved project to install an Agent on any Microsoft Agent 3.0, 2.5, or 2.0 computer. 2 You can send the created page as an attachment by e-mail to your friends, and they will be able to view the page on their Internet Explorer. 2 You can create a web page that runs on any web server. No need to purchase a web hosting service to host your web pages. 🛛 You can create a page that gives you complete control over the page. Such as, you can change the whole web page, delete an animation, and insert your own speech bubble. I You can create and manage the page from anywhere, no need to come to your web page computer. WebSpeak Report Bugs: Please send a copy of the report of the bug to the Microsoft Agent Support Center to receive a solution to your bug. Pricing: In the trial version, you may create 20 pages for one month, and 10 pages per month for the 81e310abbf

### WebSpeak Registration Code

<sup>[2]</sup> Keymacro will let you specify a macro by listing the macro's functions separated by semicolons. For example, to turn the image "cat" on and off, type: ;toggle cat 🛛 Keymacro will read the macro functions from left to right, and will start reading from the first function. When it reads a ;, it will stop, and move to the next macro function. When it reaches the last function, it will move back to the beginning of the first function. Keymacro will not repeat the macro for you until you hit return. It also has the advantage of being able to change the order of the macros or add additional macros without having to make changes to the code.Implantable medical devices (IMDs) include devices designed to be implanted into a human or other animal body. Some examples of these devices include pacemakers, implantable cardioverter defibrillators (ICDs), devices that deliver electrical stimulation to body organs or muscles, devices that monitor physiological conditions in a body, devices that communicate data to a device user, devices that sense physiological conditions, devices with drug delivery functionality, and devices with neural stimulation functionality. These devices require electrical power to function. The power may be provided by a power source or power source. The power source may be powered by a battery or some other power source. The battery may be rechargeable or non-rechargeable. Rechargeable batteries may be referred to as rechargeable batteries. Rechargeable batteries may contain a battery management system (BMS) for managing the charging and discharging of the rechargeable batteries. A battery management system may be able to sense a state of a battery, determine if the battery is over-discharged, whether the battery is fully charged or discharged, and whether the battery has undergone a state of degradation. A battery management system may be able to sense and communicate battery information and the state of a battery to an IMD. The battery information may be used by the IMD to control or change the operation of the IMD. The battery information may also be used by the IMD to communicate information to a user.[Toxicology of environmental cadmium pollution in the Swiss Alps]. In the Alps, several investigations have demonstrated that the levels of cadmium in some locations are high. Since the Alps are a geologically stable zone and because the environmental and biological factors (species) play a key role in the mobilization of the different

### What's New in the?

## **System Requirements:**

Minimum: OS: Windows XP SP2, Windows Vista CPU: Intel Core 2 Duo 2.0 GHz (or equivalent) RAM: 2 GB GPU: NVIDIA Geforce 8800, ATI Radeon 4800, or equivalent Recommended: OS: Windows Vista, Windows 7 CPU: Intel Core 2 Quad 2.5 GHz (or equivalent) RAM: 4 GB GPU: NVIDIA Geforce GTX 550, ATI Radeon HD 5850, or equivalent Exclusive for PC Description:

https://www.mjeeb.com/wp-content/uploads/2022/06/geordie.pdf https://www.mjeeb.com/wp-content/uploads/2022/06/filmkha.pdf http://www.cpakamal.com/wp-content/uploads/2022/06/marwal.pdf https://fansloyalty.com/wp-content/uploads/2022/06/jancomp.pdf https://lt.shtolfit.ru/wp-content/uploads/2022/06/Karen\_039s\_Show\_Stopper-1.pdf https://www.djmsz.com/wp-content/uploads/2022/06/1654480837-f6bc26e861db1eb.pdf https://yukoleather.net/wp-content/uploads/2022/06/Character\_Count\_Tool.pdf https://sellandbuyitsolution.com/wp-content/uploads/2022/06/ivorchit.pdf https://www.exploreveraguas.com/wp-content/uploads/2022/06/Asoftech\_Auto\_Clicker\_and\_Typer.pdf